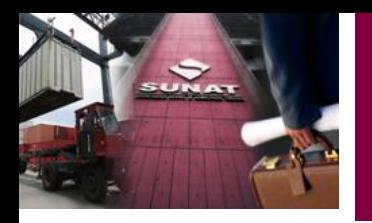

# **SOLICITUD ELECTRONICA DE RESTITUCION DE DERECHOS ARANCELARIOS-DRAWBACK**

*Qco. Carmen Zelada R***. Octubre 2012**

1

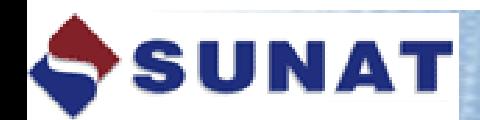

0647 Suspensión de Antiopo adicional de Renta de 3ra 0651 Renta 2003 Personas Naturales

nesso Renta 2003 Tercera G

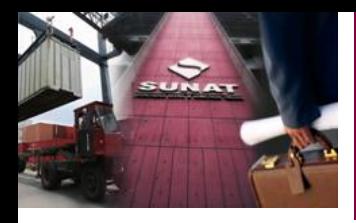

## **REGIMENES PREVIOS DRAWBACK**

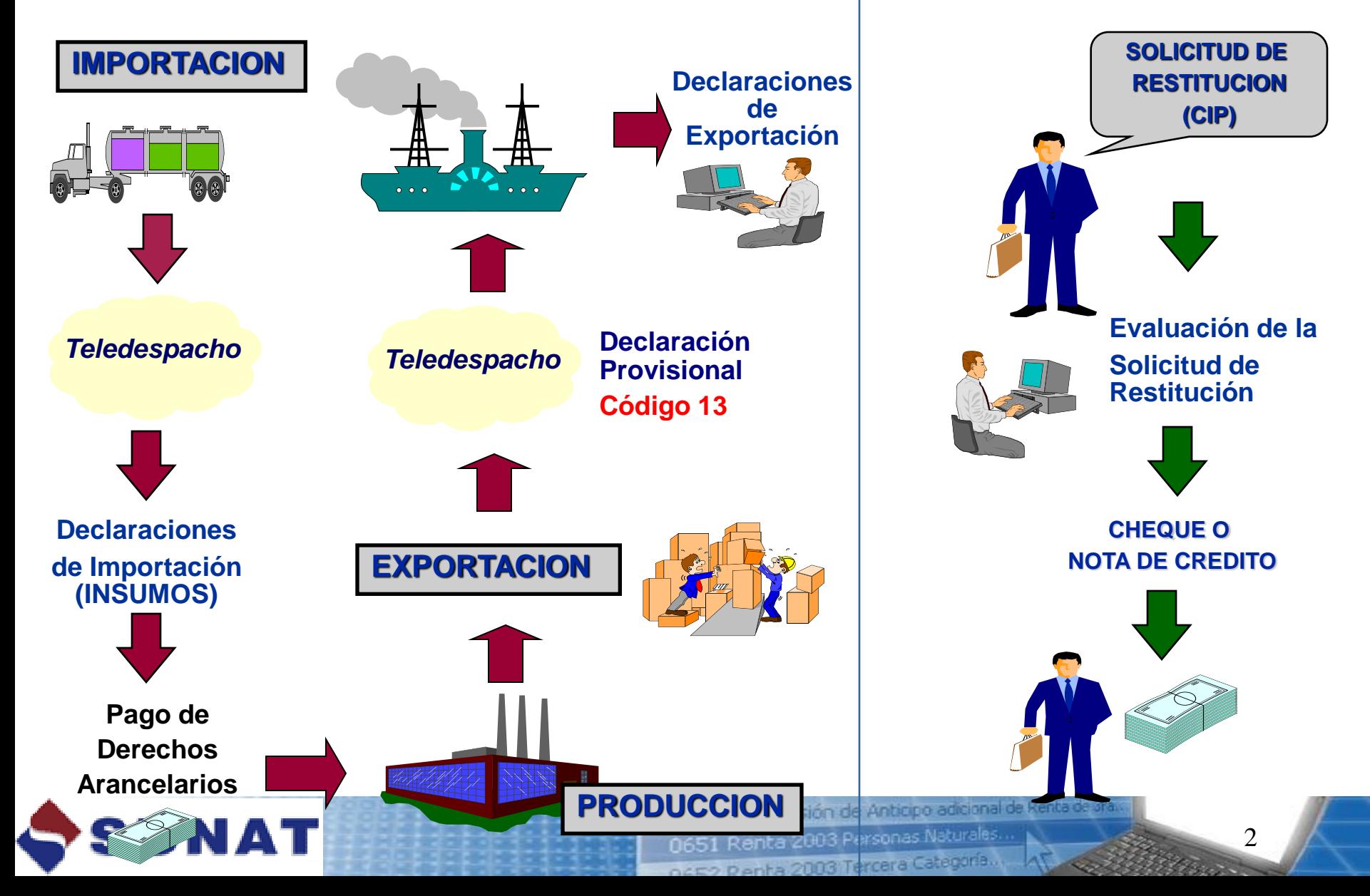

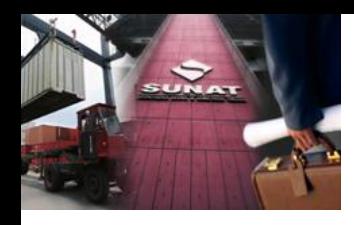

# SOLICITUD DE RESTITUCION

· Carácter de declaración jurada

· Declarar no haber hecho uso de otro <u>régimen</u> de perfeccionamiento, asi franquicias de aduaneras como especiales y/o exoneraciones o rebajas arancelarias de cualquier tipo.

•Debe indicar si requiere cheque o Nota de Crédito.

ANDO 1 MODELO DE SOLICITUD DE RESTITUCION DE DERECHIOS ARANCELARIOS SECCIÓN I

Sn(a)<br>Insendense de la ĉduana

.<br>الإمام المواقعة (Nombre o Rusón Social de la Empresa)<br>من المواقعة con domicilio fiscal an **Call Department de San** Provincia de District. debidecere regneserada por con poder inscrito en la Partida Nº del Registro de

Personas Jurídicas de ......... presentamos para exponer lo siguiente:

Coa, en nuesta condición de empresa productora - exportadora es nuestrodeseo. acogernos a la resitución simplicada de derechos arancelarlos, a que se refere el D.S. 104-85-EF<br>y que normas modificatorias, por cuanto los productos que exportanos definitiumente cumplen .<br>con los iniguistos sarfatados en el citado Decimio Supremo, deblendo indicar que tales productos.<br>han sido fabricados eleborados producidos (1) por nosomos directamente (1) la mavés de tencenos ( 

(2) TOTAL FOR SUSETO A RESITTUCION. US BARANAAAAAAAAAAAAAAAAA Rockeye di de la Rockeye de Santa de la Rockeye de Santago

(3) Conforma lo astablece el segundo párrafo del antiulo 3º del D.S. Nº 104-95-57, para calcular el valor FOR super a memorial angular permanent de comicial anti-se recognance deductions and<br>valor FOR super a memorial se ha deductio las comicians y ornas peros deductions en el peros.<br>meutado final de la operación de expo ne complimiento a lo accelelacido en al anticulo 2º de la R.M. 156-66-EF-10, para calcular el valor<br>FOS sujeto a necfiución, sin perjulcio de las demás deducciones señaladas en el D.S. 106-65-EF y sus normas modificacinas, se ha deducido el costo del oro contenido en el graducto de exportación<br>por un monto que seciende a US\$........dólares i de los Satados Unidos de América.

(5) En cumplimiento a lo establecido en el pribulo 3º del D.S. Nº 104-85-EF modificado por el D.S.<br>Nº 073-2001-EF y a lo dispuesto por el D.S. Nº 166-2003-EF, declaro que constituyéndonos en una empresa vinculada según el anticio 24º del Reglamento de la Ley del Impuesto a la Renta, la cuma de las exportaciones de las empresas que a continuación detallo y que forman para de esa.<br>conjunto económico, no supers el línite lestablecido por los Decretos Supremos antes citados.

aue Nombre o Razón Social, de la Empresa

En esta centria, DECLARO BAJO JURANENTO que en la producción del blen sujeto al beneficio.<br>Nan intervenido insumos importados cuyo valor CIF en el producto exportado no supera el 20% del valor POS del nismo, de acuerdo al detalle, según corresponde, de la Sección I y II que forman<br>para de la presente solicitati, delmismo, DECLARO BAJO JURANENTO no haber hecho uso de Regimente Temporales y la de Perfeccionamienta dodro, sel como de Franguistas douarentes.<br>Regestales y la expresiónnic o rebajas aranoelarias de cualquier fijo por la adquisición de los Insurrice Importation directaments.

ógradeciendo antologidamente, la atención que presta a la presente, quedo de usted.

*Construction Ave.* 

Nombre, firma i visallo del Solicitante i o Resultacial de la Empresa

(C) REDENCION (7) GURUNTILL

**NUMBER OF** 

(1) November 20 august 2) al la podentia i annotat diverserà il suo locale de levere.<br>(2) terme al color PCR dell'aggio a mattaria per la Contentia dalarera del November - Person CCR a CR parte

margins, attent states on which is boson injection by anti-on-in-the  $(2)$  Montra at the boson parameter  $\mu$  in  $\sigma$  and  $\mu$  and  $\mu$  and  $\mu$  and  $\mu$  and  $\mu$  and  $\mu$  and  $\mu$ 

(4) Fords a ser integrada são per las angulas super patiente de aspektible form un antietik de ser a ulşis yapılır.

(5) Fords a colleaguest independent expense superistive input are deviate (5) Now we are apply a while is expected in a long in Casta, as such lawings as Cropa for logarities.<br>(7) Now we are (4) simpless win within two Creeks.

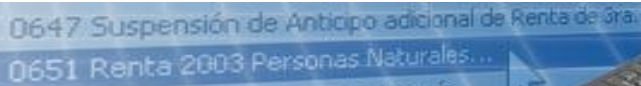

OCE2 Renha 2003 Terrera Categoría.

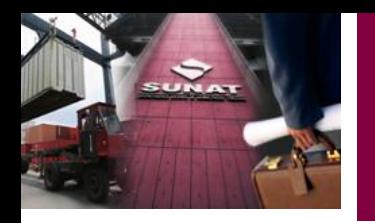

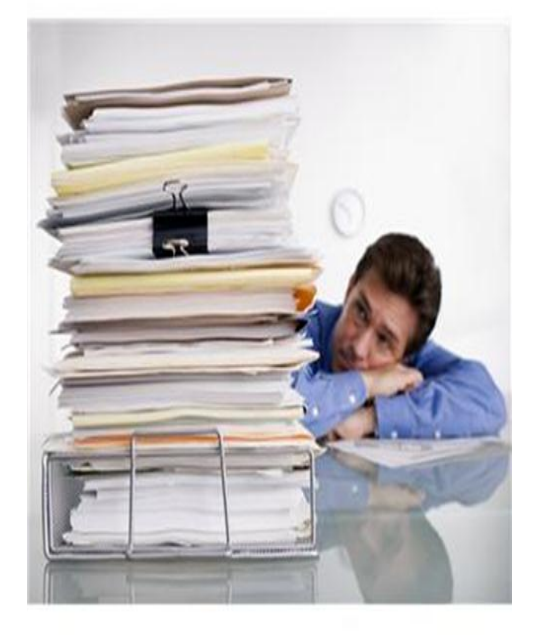

Consta de tres Secciones:

Sección I: Datos de la empresa beneficiaria

Sección II: Cuadro de Insumo Producto

Sección III: Cuadro de Insumo Producto, de insumos importados adquiridos de terceros que se deducen al amparo del Art. 3° del D.S. N° 104-95-EF.

En caso de que existan empresas vinculadas, se considera para su determinación, el concepto de Conjunto Económico o Vinculación Económica establecido en el artículo 24º del Reglamento de la Ley del Impuesto a la Renta.

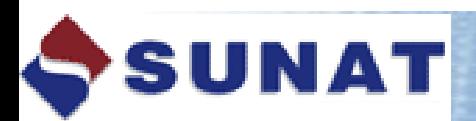

0647 Suspensión de Anticipo adicional de Renta d 0651 Renta 2003 Personas Naturales narzo Rienha 2003 Tercera Categoría

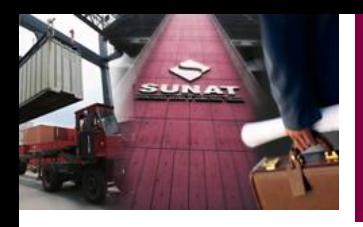

## **REPRESENTACION LEGAL**

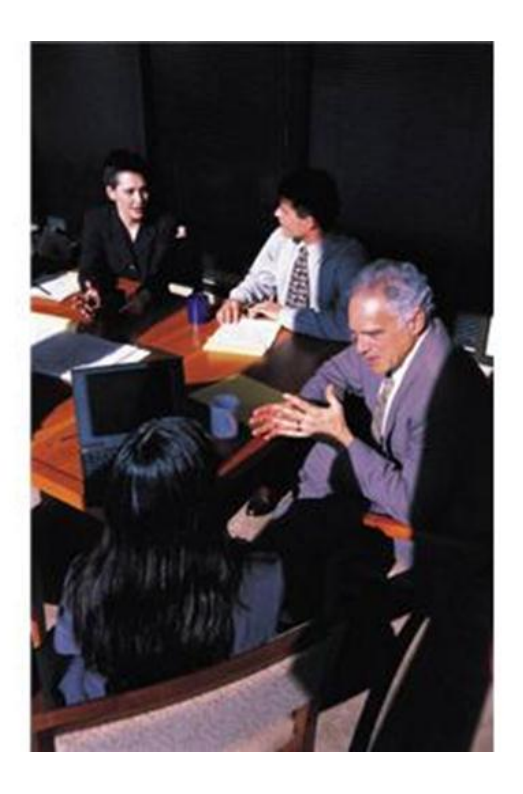

El beneficiario que suscribe la solicitud de restitución debe ser aquel que cuente con el poder suficiente para representar a la empresa beneficiaria:

- Poder vigente inscrito ante la SUNARP.
- Poder registrado en la Ficha RUC ante SUNAT.
- Debe ser firma y sello manuscrito en todas las Secciones

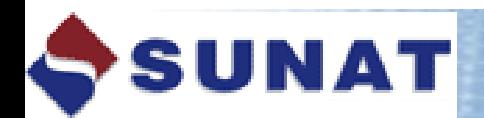

0647 Suspensión de Anticipo adicional de Renta de ara

0651 Renta 2003 Personas Naturales. nero Renha 2003 Tercera Categoría.

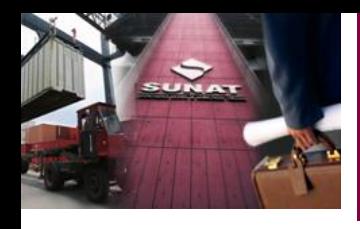

## **DOCUMENTOS A PRESENTAR**

- Declaraciones de exportación.
- Declaraciones de Importación.
- Copia Sunat de la Factura del proveedor local que acredite la compra del insumo importado (cuando corresponda).
- Declaración Jurada del proveedor local con los datos de la DUA o Declaración Simplificada de Importación (cuando corresponda).
- Factura del servicio cuando se trata de producción por encargo.

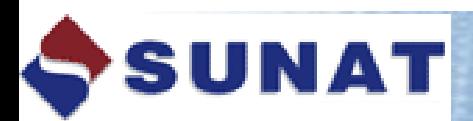

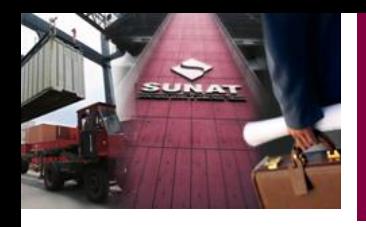

# **FORMAS DE PESENTACION**

- En ventanilla de cualquier Intendencia de Aduana a nivel nacional.
- Por vía electrónica (Teledespacho),- Usando el Utilitario. Puede realizarlo el mismo exportador.

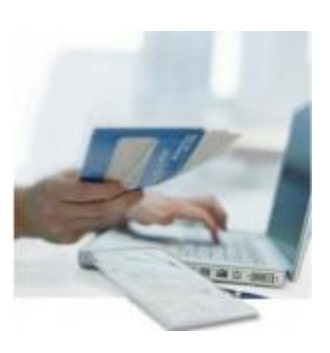

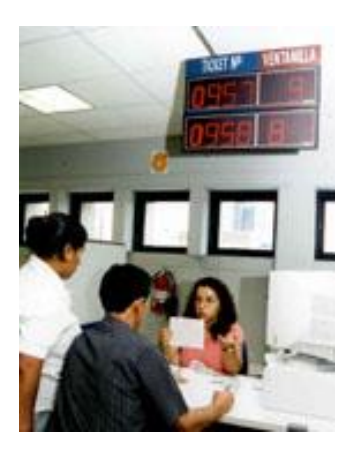

*Teledespacho*

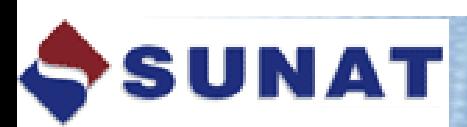

0647 Suspensión de Anticipo adicional de 0651 Renta 2003 Personas Naturales nerto Renha 2003 Tercera Categoria

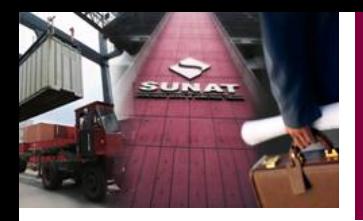

## **En ventanilla de cualquier Aduana operativa**

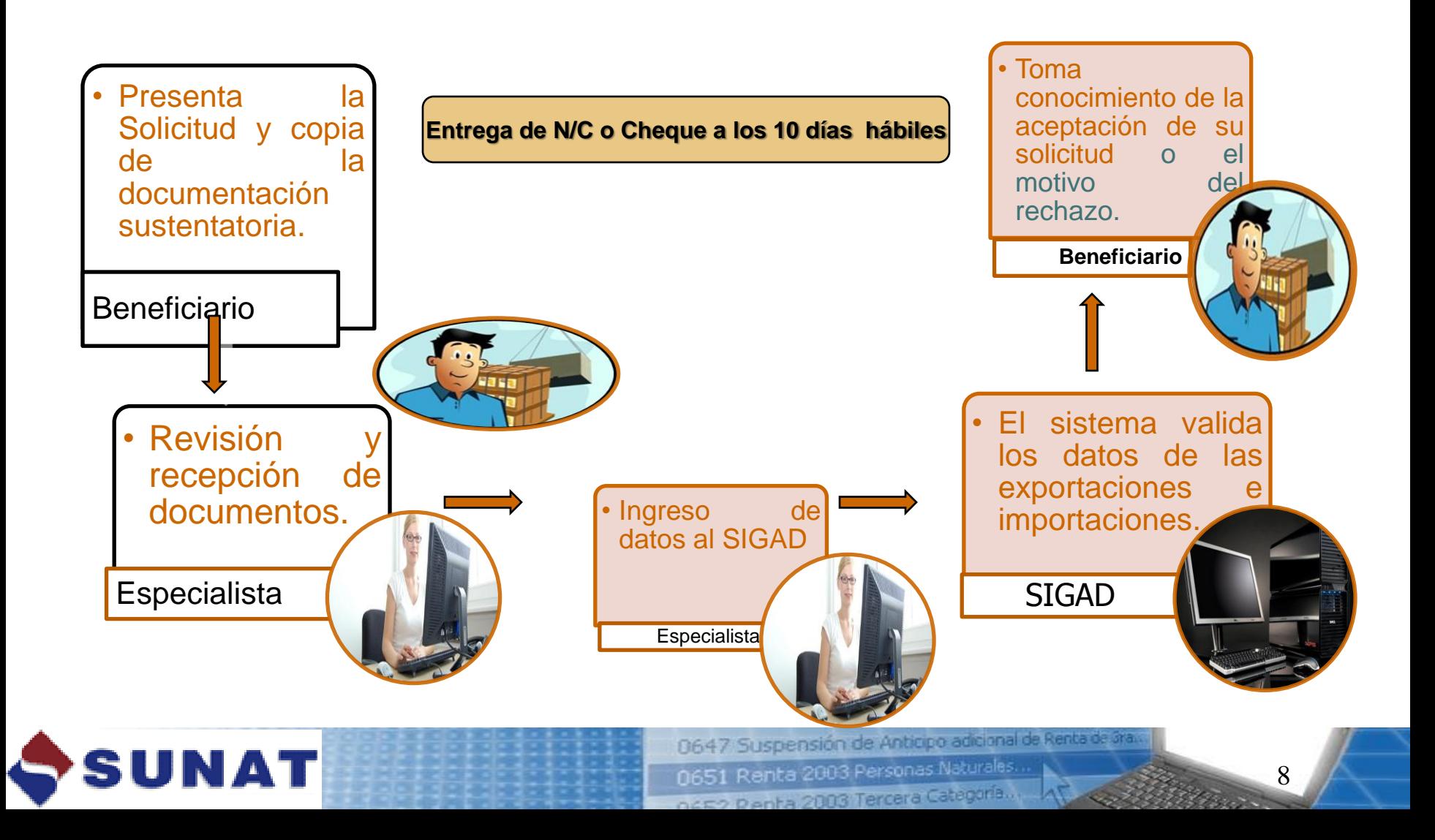

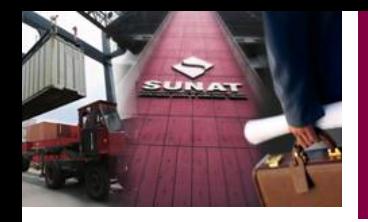

## **Por vía electrónica usando utilitario**

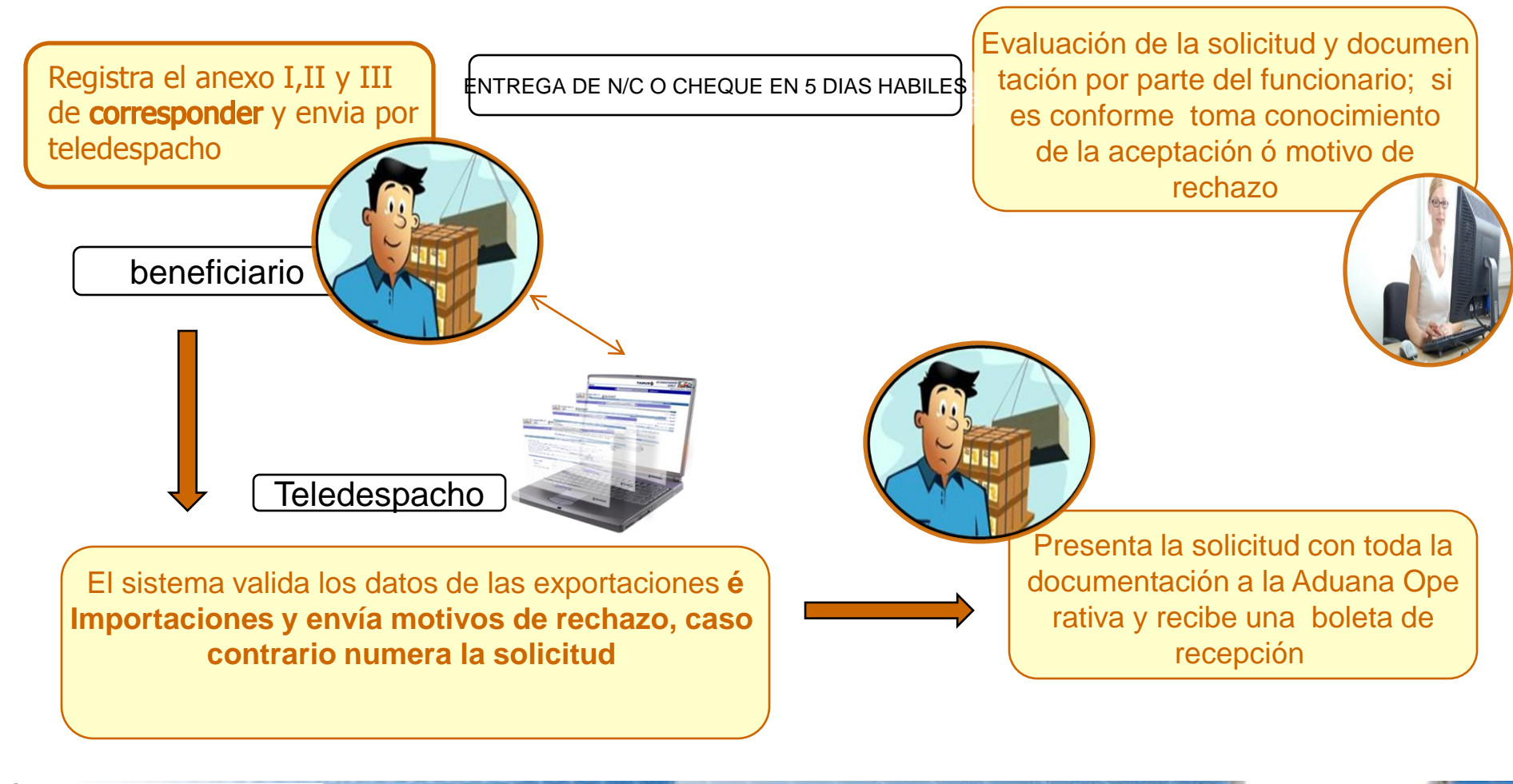

0647 Suspensión de Anticipo adicional de Renta de 3ra 0651 Renta 2003 Personas Naturales.

9

narzo Renha 2003 Tercera Categoria.

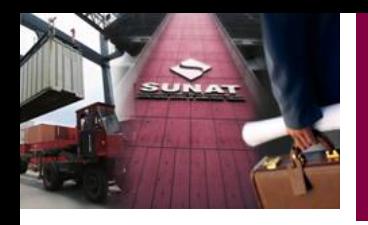

## **Por vía electrónica-usando utilitario**

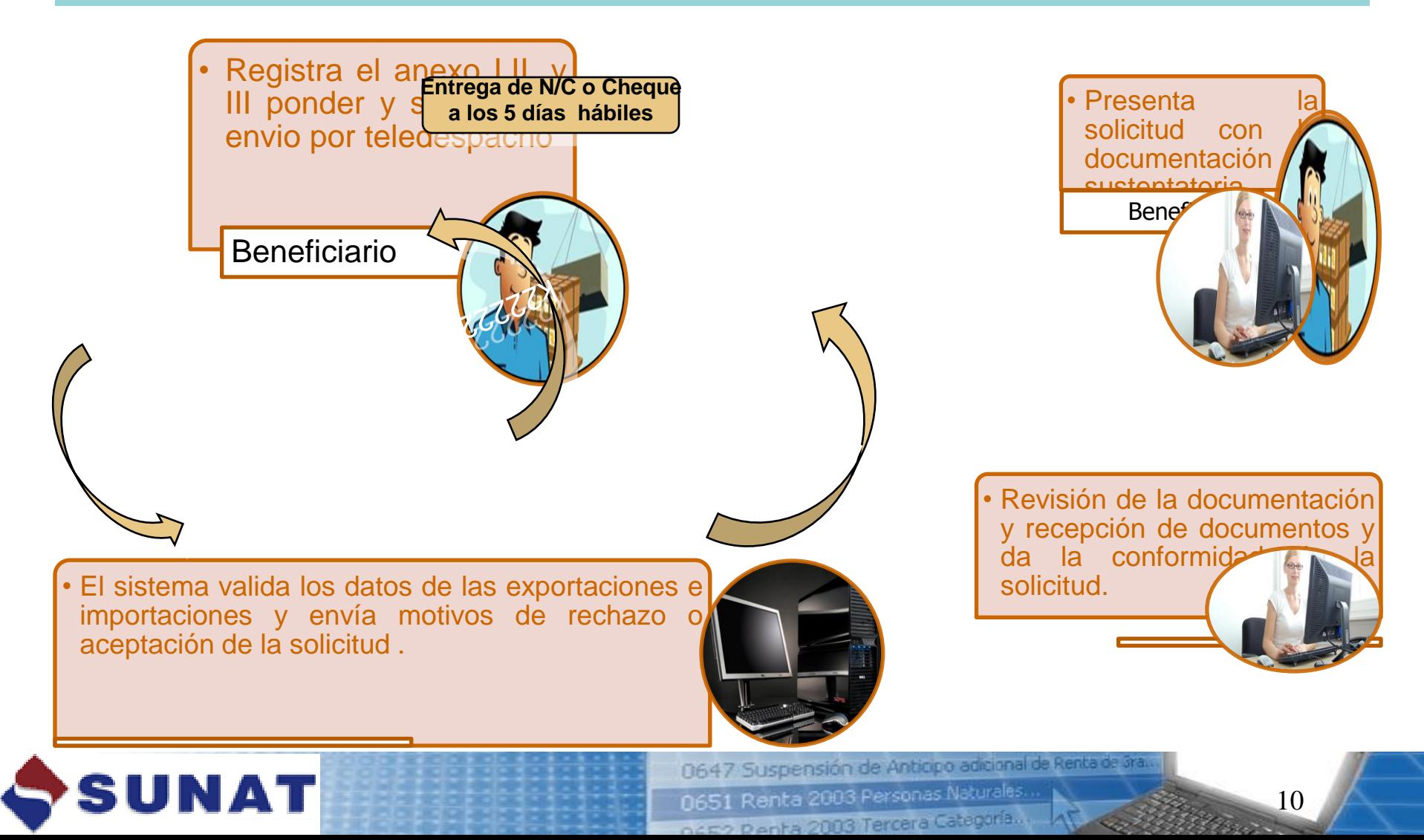

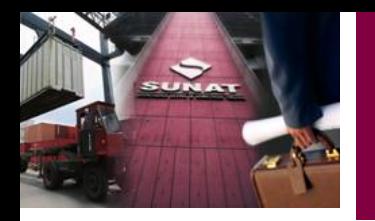

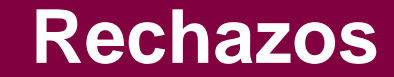

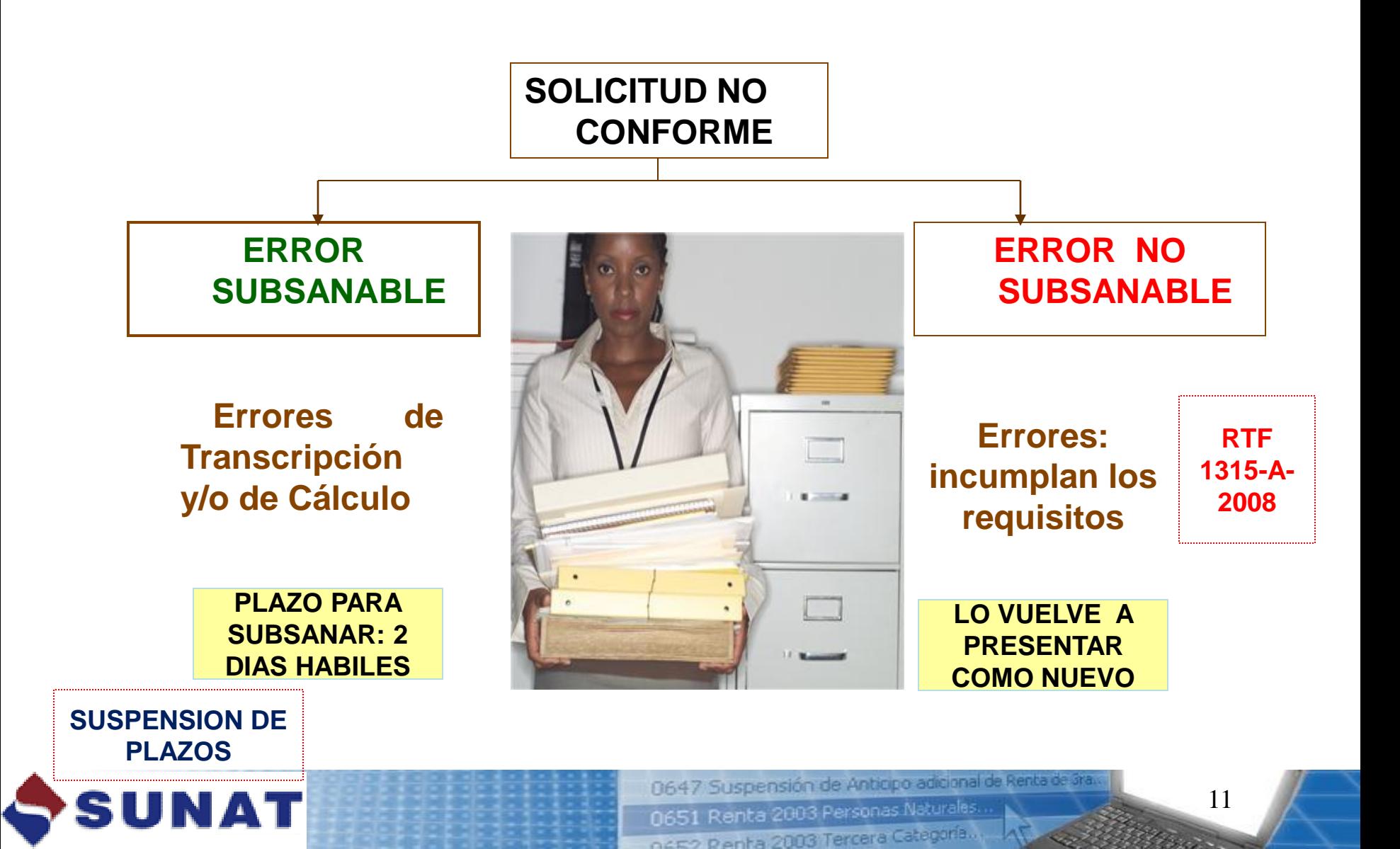

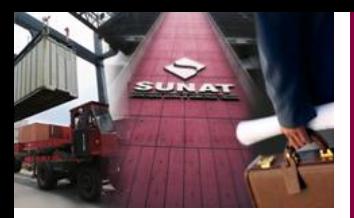

# **Consultas en el Portal SUNAT**

## **http://www.sunat.gob.pe/legislacion/procedim/despacho/perfeccio nam/drawback/procGeneral**

# **Consultas de Solicitudes:**

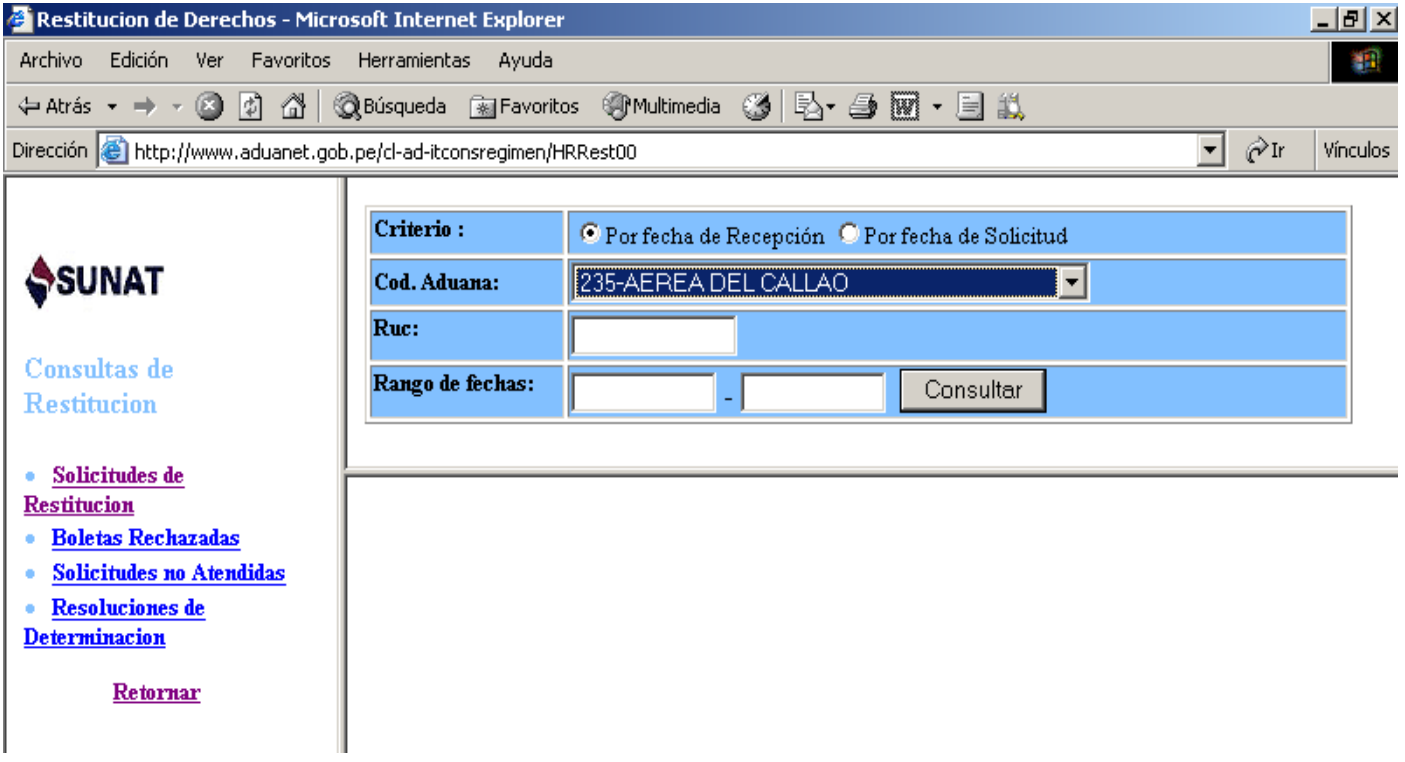

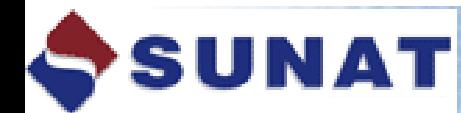

0647 Suspensión de Antiopo adicional de Renta de 3ra.

0651 Renta 2003 Personas Naturales

nesso Renta 2003 Tercera Ca

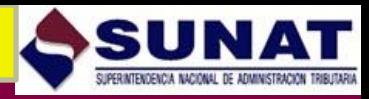

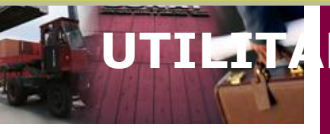

## UTILITARIO PARA LA CRE[ACION DE](http://www.google.com.pe/imgres?imgurl=http://media.lavozdegalicia.es/default/2008/11/14/0012_2460309/Foto/v14c4f1.jpg&imgrefurl=http://www.lavozdegalicia.es/vigo/2008/11/14/0003_7313449.htm&usg=__AglGEhuQFTn1eHb7Uf9t20Kw0fQ=&h=241&w=316&sz=16&hl=es&start=11&zoom=1&itbs=1&tbnid=8JLrAdY5jFZA_M:&tbnh=89&tbnw=117&prev=/images?q=escaner+aduanas&hl=es&gbv=2&tbs=isch:1) ARCHIVOS DE ENVIO DE **SOLICITUDES DE DRAWBACK**

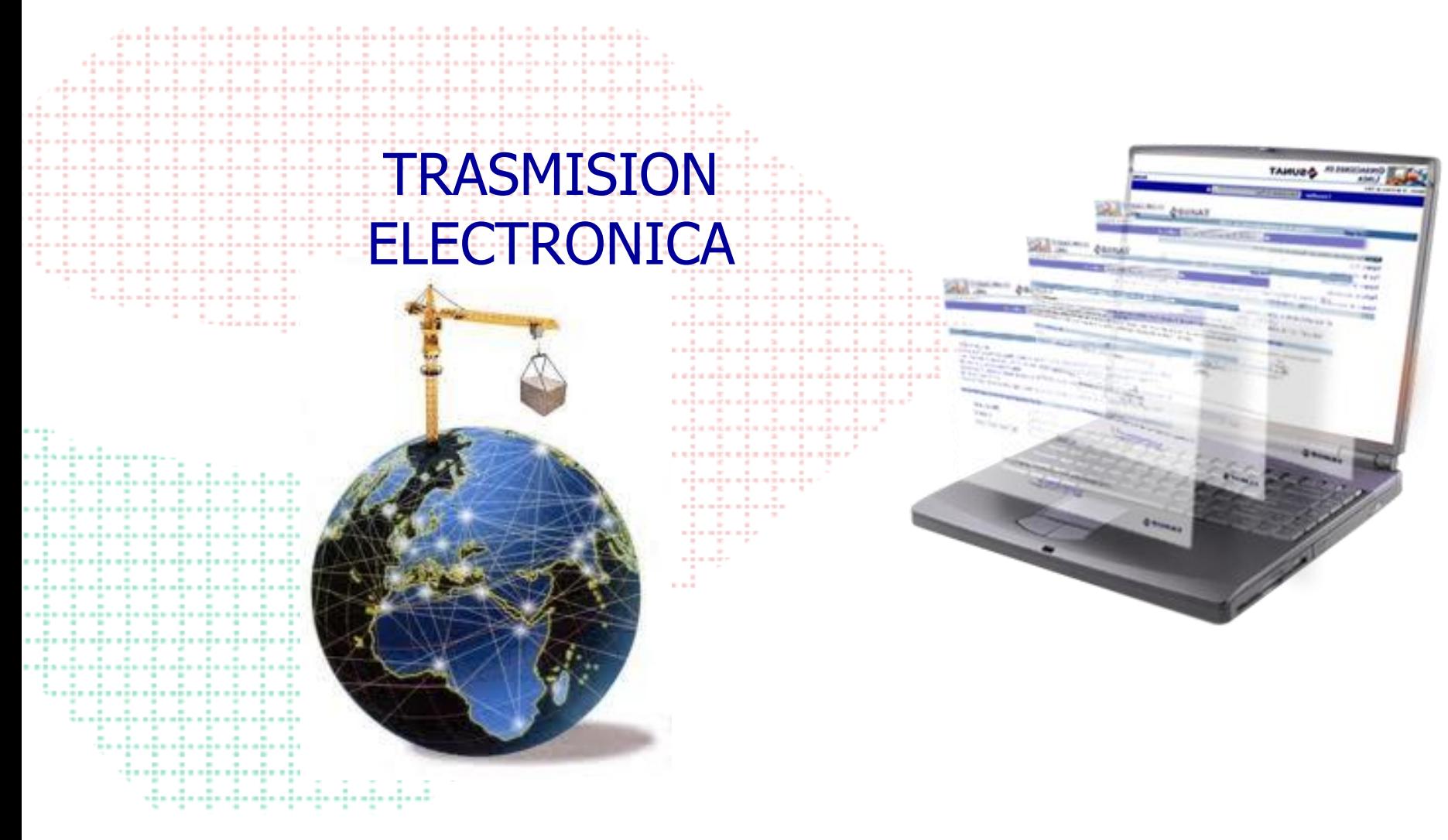

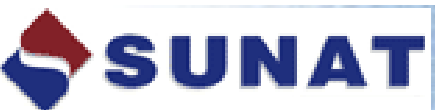

0647 Suspensión de Antiopo adicional de

0651 Renta 2003 Personas Naturales nero Renha 2003 Tercera Categoría.

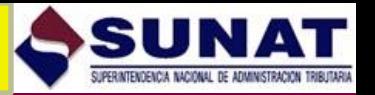

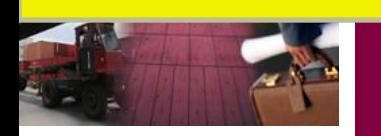

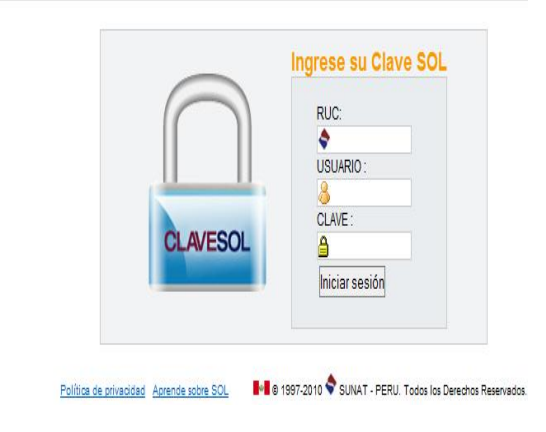

## **ACCESO AL UTILITARIO**

 **E**l beneficiario debe contar con una casilla y clave electrónica que tiene las siguientes características, por ejemplo:

- **Jurisdicción Aduana aérea : tdae(11 dígitos) clave: (4 dígitos)**
- **Jurisdicción Aduana Marítima : tdam(11 dígitos)** clave: (4 dígitos)

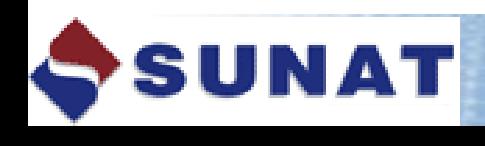

0647 Suspensión de Anticipo adicional de Renta de 3ra 0651 Renta 2003 Personas Naturales.

nero Renha 2003 Tercera Categoría.

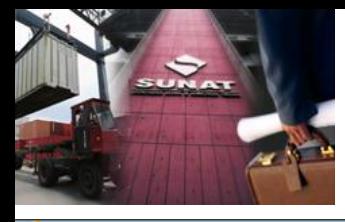

**NPDA** 

(C ...: SUNAT Portal simplificado del Contribuyente ::. - Windows Internet Explorer

 $\begin{array}{|c|c|c|c|}\hline \multicolumn{1}{|c|}{\textbf{}} & \multicolumn{1}{|c|}{\textbf{}} \\ \hline \multicolumn{1}{|c|}{\textbf{}} & \multicolumn{1}{|c|}{\textbf{}} & \multicolumn{1}{|c|}{\textbf{}} \\ \hline \multicolumn{1}{|c|}{\textbf{}} & \multicolumn{1}{|c|}{\textbf{}} & \multicolumn{1}{|c|}{\textbf{}} \\ \hline \multicolumn{1}{|c|}{\textbf{}} & \multicolumn{1}{|c|}{\textbf{}} & \multicolumn{1}{|c|}{\textbf{}} \\ \hline \multicolumn$ 

## Salir del sistema<br>27/09/2012 14:45

Superintendencia Nacional de Administración Tributaria

20101720471FFFCFCFA: CREACIONES SANTA ANA S R L

**CONTRACTOR** 

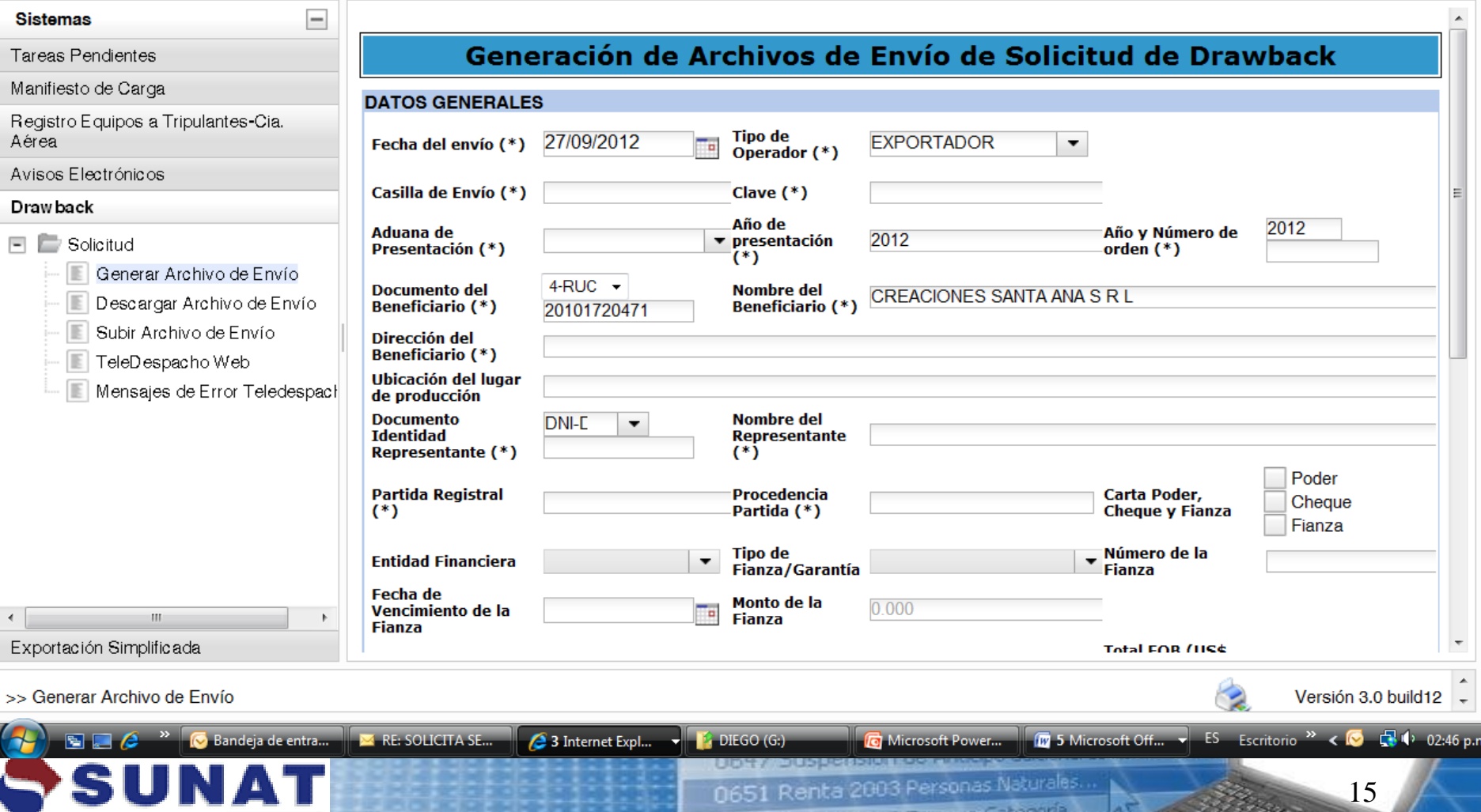

OCED Denta 2003 18

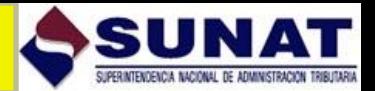

Render Comment

### Generación de Archivos de Envío de Solicitud de Drawback

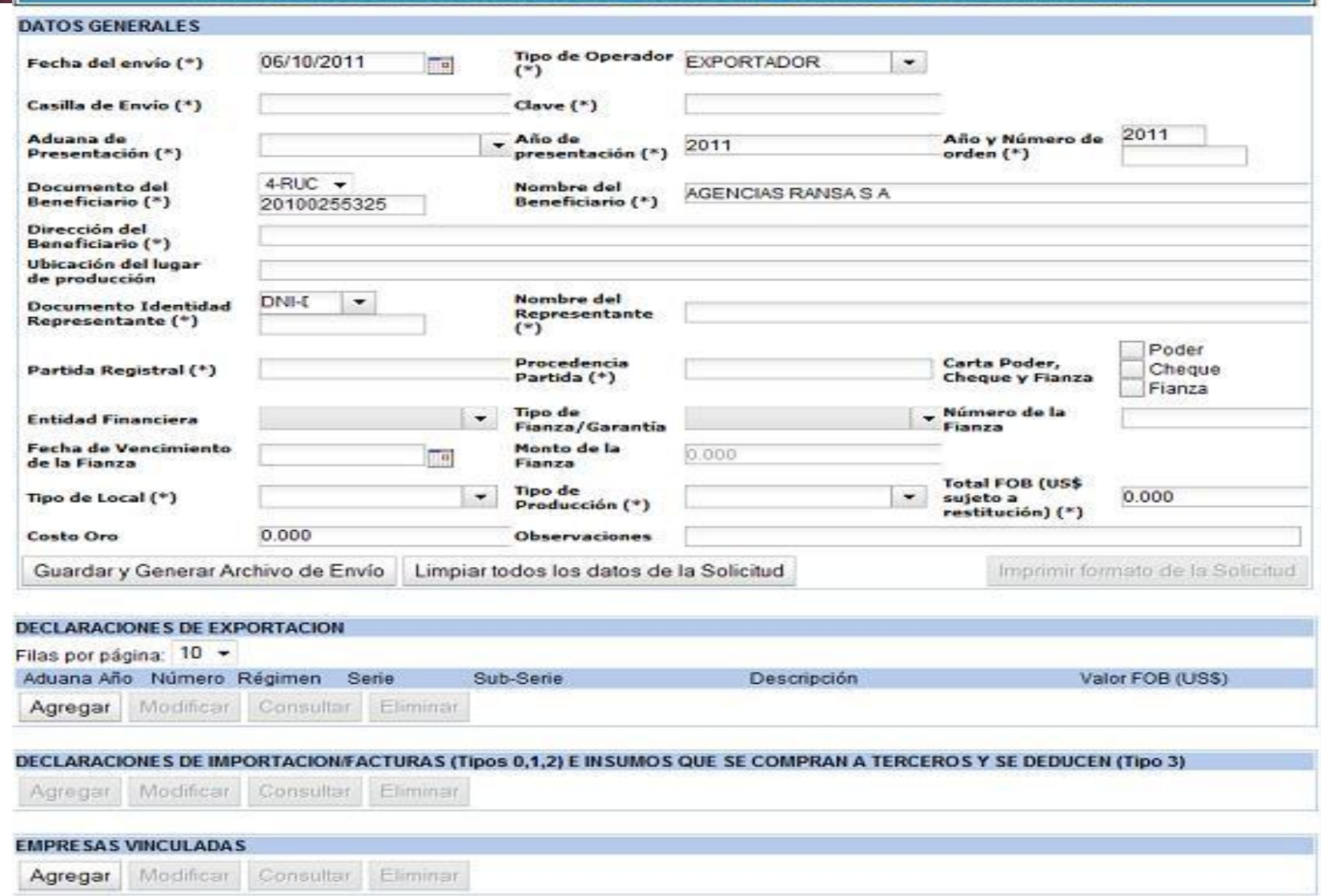

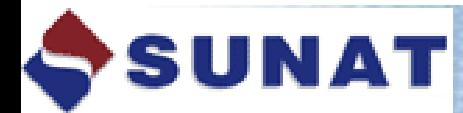

0647 Suspensión de Antiopo adicional de Renta de Iran

0651 Renta 2003 Personas Naturales...

OGE2 Renta 2003 Tercera Categoría...

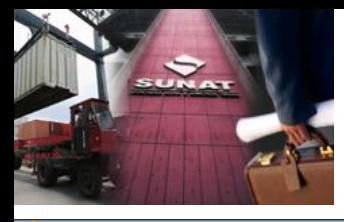

(C ...: SUNAT Portal simplificado del Contribuyente ::. - Windows Internet Explorer

### **NPDA**

Superintendencia Nacional de Administración Tributaria

20101720471FFFCFCFA: CREACIONES SANTA ANA S R L

 $\Box$   $\Box$   $\Box$ 

Salir del sistema

27/09/2012 15:27

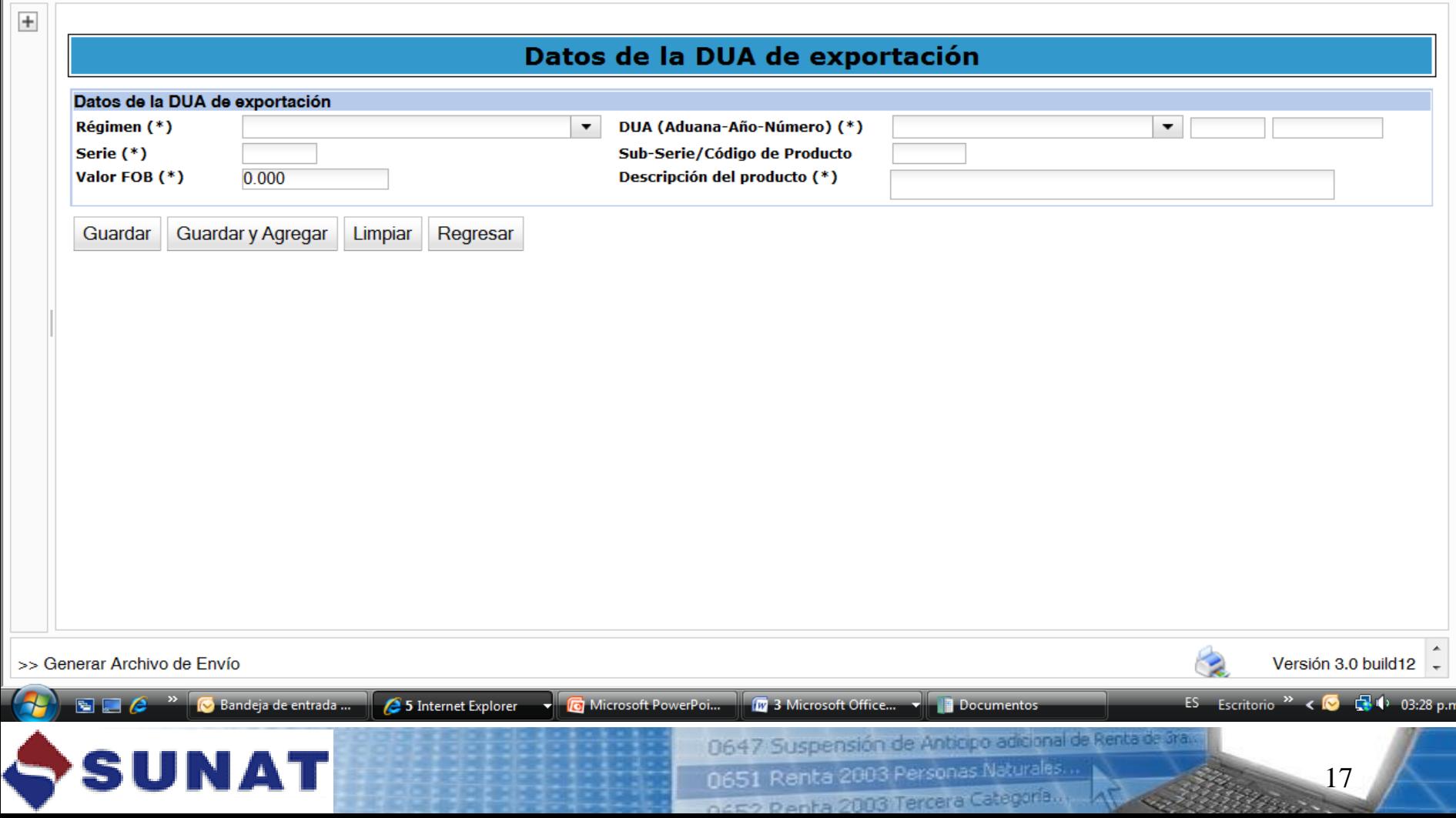

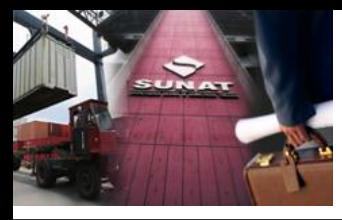

 $\epsilon$  ... SUNAT Portal simplificado del Contribuyente ::. - Windows Internet Explorer

#### la la

### **NPDA**

Superintendencia Nacional de Administración Tributaria

Salir del sistema 27/09/2012 14:42 20101720471FFFCFCFA: CREACIONES SANTA ANA S R L

#### $+$ Datos de la DUA de importación/Factura e Insumos que se compran a terceros y se deducen Datos de la DUA de importación/Factura e Insumos que se compran a terceros y se deducen Tipo de Operación(\*) SU PROPIA DUA (1ra. MODALIDAD)  $\blacktriangledown$ SU PROPIA DUA (1ra. MODALIDAD) COMPRA AL AMPARO DEL ART.104 RLGA (3ra. MODALIDAD) **Régimen DUA(\*)** OTRO TIPO DE COMPRA (2da. MODALIDAD) Serie DUA(\*) INSUMOS ADQUIRIDOS LOCALMENTE SIN TRANSFORMACIÓN IMPORTADA CON ALGÚN BENEFICIO **Unidades** Descripción de la comerciales/físicas  $\blacktriangledown$ mercancía importada DUA **DUA/DS**  $^{(*)}$ **Cantidad** 0.00000000 Cantidad de excedentes sin 0.00000000 **Cantidad de excedentes** 0.00000000 con valor comercial valor comercial Contenido neto de 0.00000000 mercancía importada(\*) Cantidad de mercancía importada (DUA) o de la  $\bullet$  0.00000000 factura utilizada en el producto exportado(\*) Guardar Guardar y Agregar Limpiar Regresar Versión 3.0 build12 >> Generar Archivo de Envío

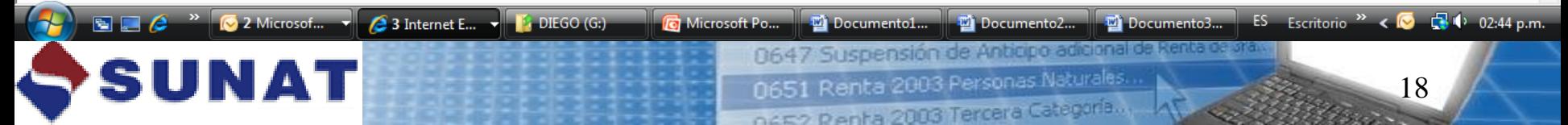

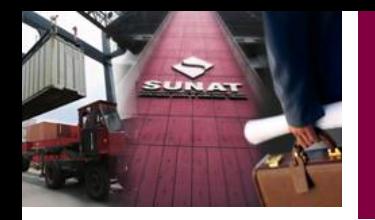

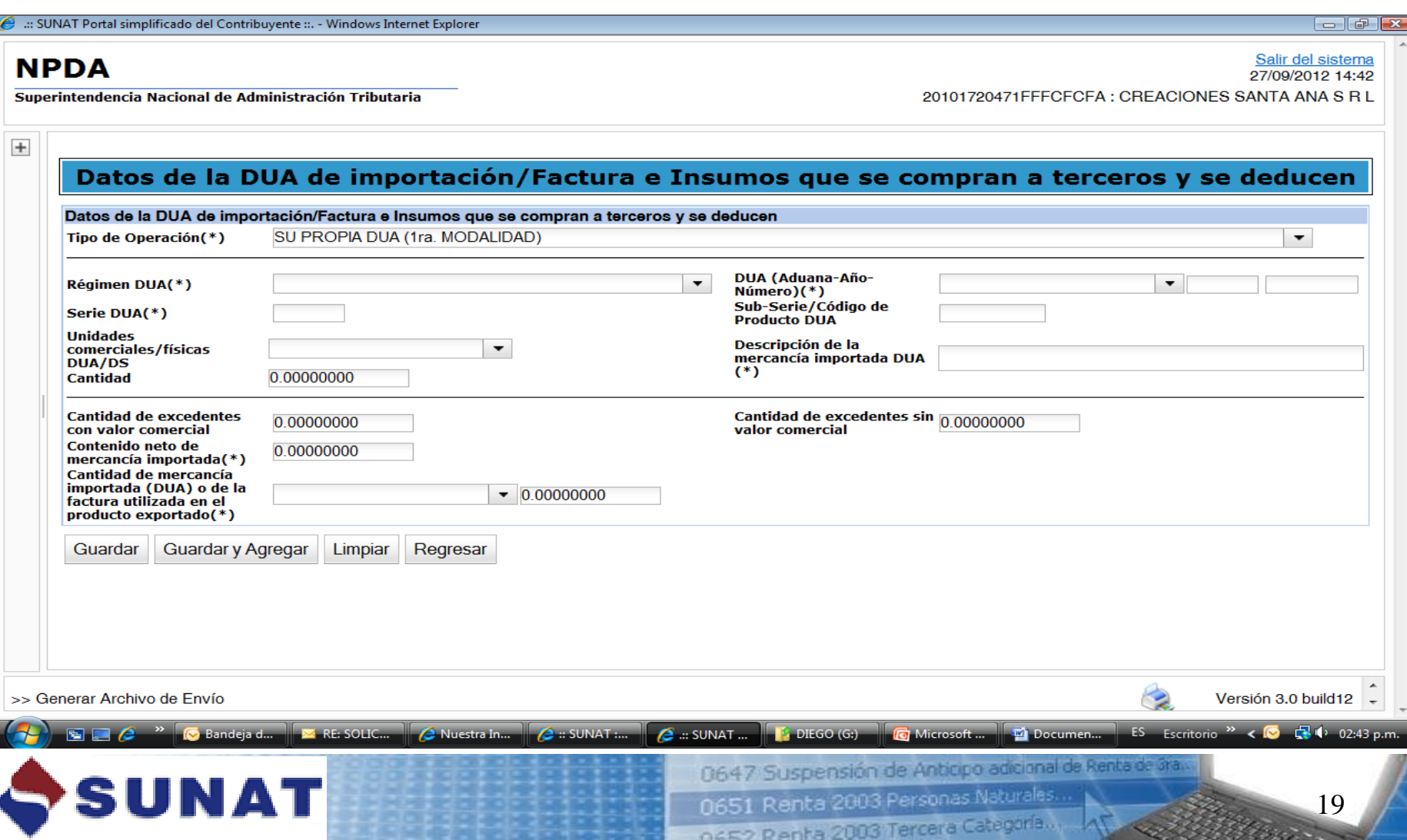

تحشينا

<u> Henri - </u>

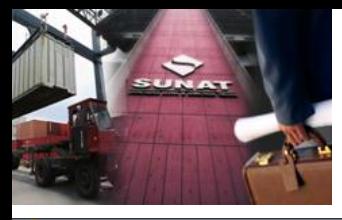

 $\epsilon$  ... SUNAT Portal simplificado del Contribuyente ::. - Windows Internet Explorer

#### **della**

### **NPDA**

Superintendencia Nacional de Administración Tributaria

Salir del sistema 27/09/2012 14:43 20101720471FFFCFCFA: CREACIONES SANTA ANA S R L

#### $\overline{+}$ Datos de la DUA de importación/Factura e Insumos que se compran a terceros y se deducen Datos de la DUA de importación/Factura e Insumos que se compran a terceros y se deducen Tipo de Operación(\*) OTRO TIPO DE COMPRA (2da, MODALIDAD)  $\blacktriangledown$ **RUC Factura(\*)**  $4$ -RUC  $\rightarrow$ Número de la Factura(\*) Fecha de la factura(\*) Descripción comercial de la To: mercancía insumo (\*) Cantidad de excedentes sin 0 00000000 **Cantidad de excedentes** 0.00000000 con valor comercial valor comercial Contenido neto de 0.00000000 mercancía importada(\*) Cantidad de mercancía de la factura utilizada en el  $\bullet$  0.00000000 producto exportado(\*) Guardar Guardar y Agregar Limpiar Regresar

#### Versión 3.0 build12 >> Generar Archivo de Envío ES Escritorio<sup>22</sup>  $-10^{10}$  02:44 p.m. **2** 3 Intern...  $\blacksquare$  DIEGO (G:) **R** Microsoft ... Documen... Documen... Documen... Documen... 2 Micro... 0647 Suspensión de Anticipo adicional de Renta de ara SI 0651 Renta 2003 Personas Naturales. 20 OAF2 Repta 2003 Terrera Categoria.

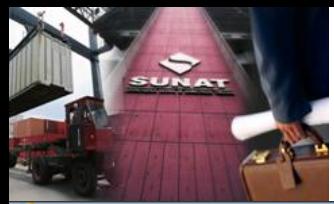

#### (C ... SUNAT Portal simplificado del Contribuyente ... - Windows Internet Explorer

#### $\Box$  $\Box$

### **NPDA**

Superintendencia Nacional de Administración Tributaria

Salir del sistema<br>27/09/2012 14:43 20101720471FFFCFCFA: CREACIONES SANTA ANA S R L

<u> De Stadio de la Car</u>

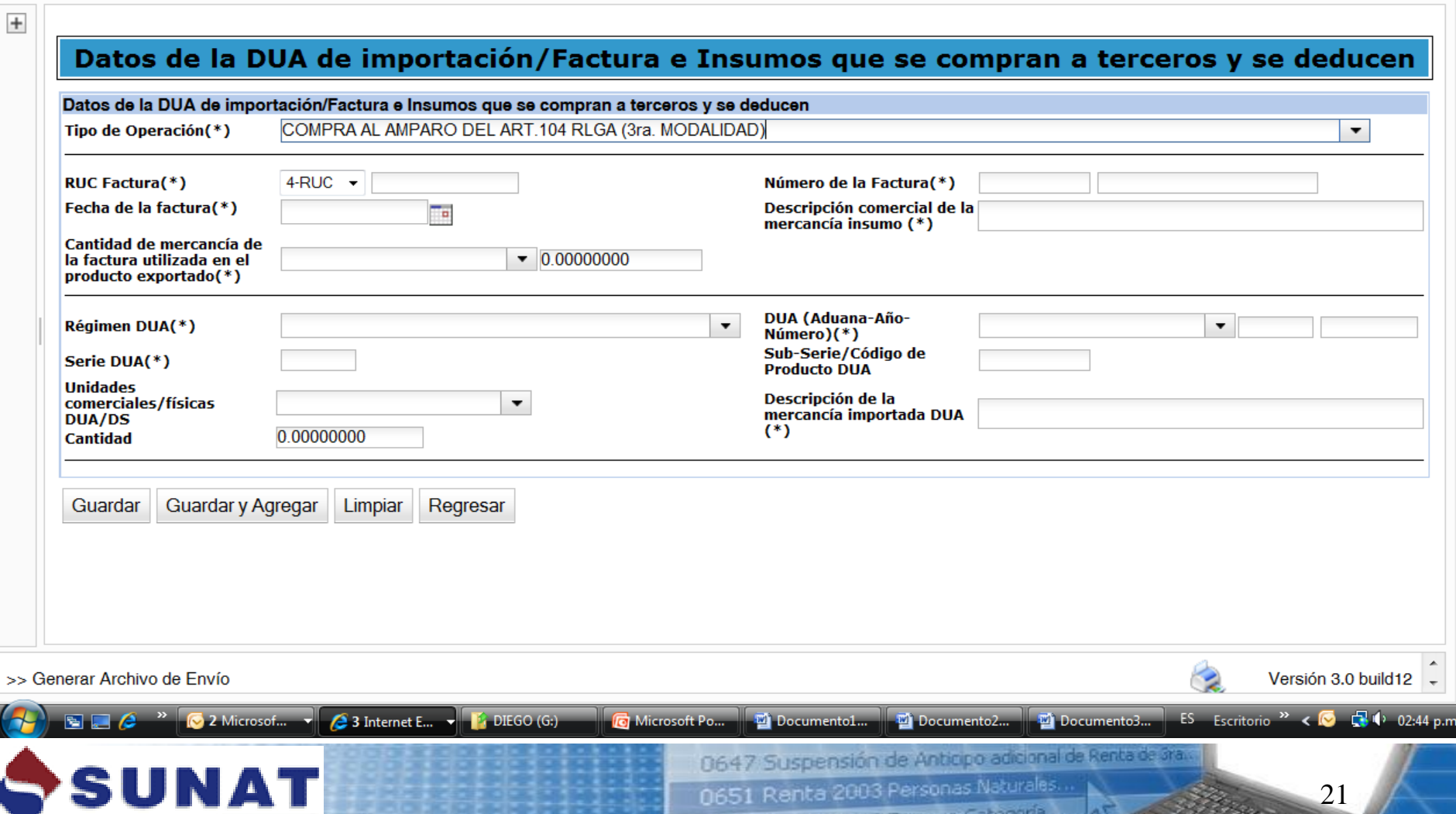

OCED Denta 2003 lercera

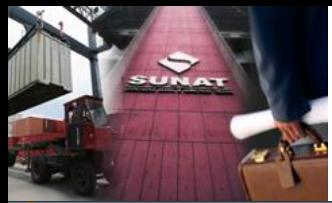

#### (C ... SUNAT Portal simplificado del Contribuyente ... - Windows Internet Explorer

#### $\Box$  $\Box$

### **NPDA**

Superintendencia Nacional de Administración Tributaria

Salir del sistema<br>27/09/2012 14:51 20101720471FFFCFCFA: CREACIONES SANTA ANA S R L

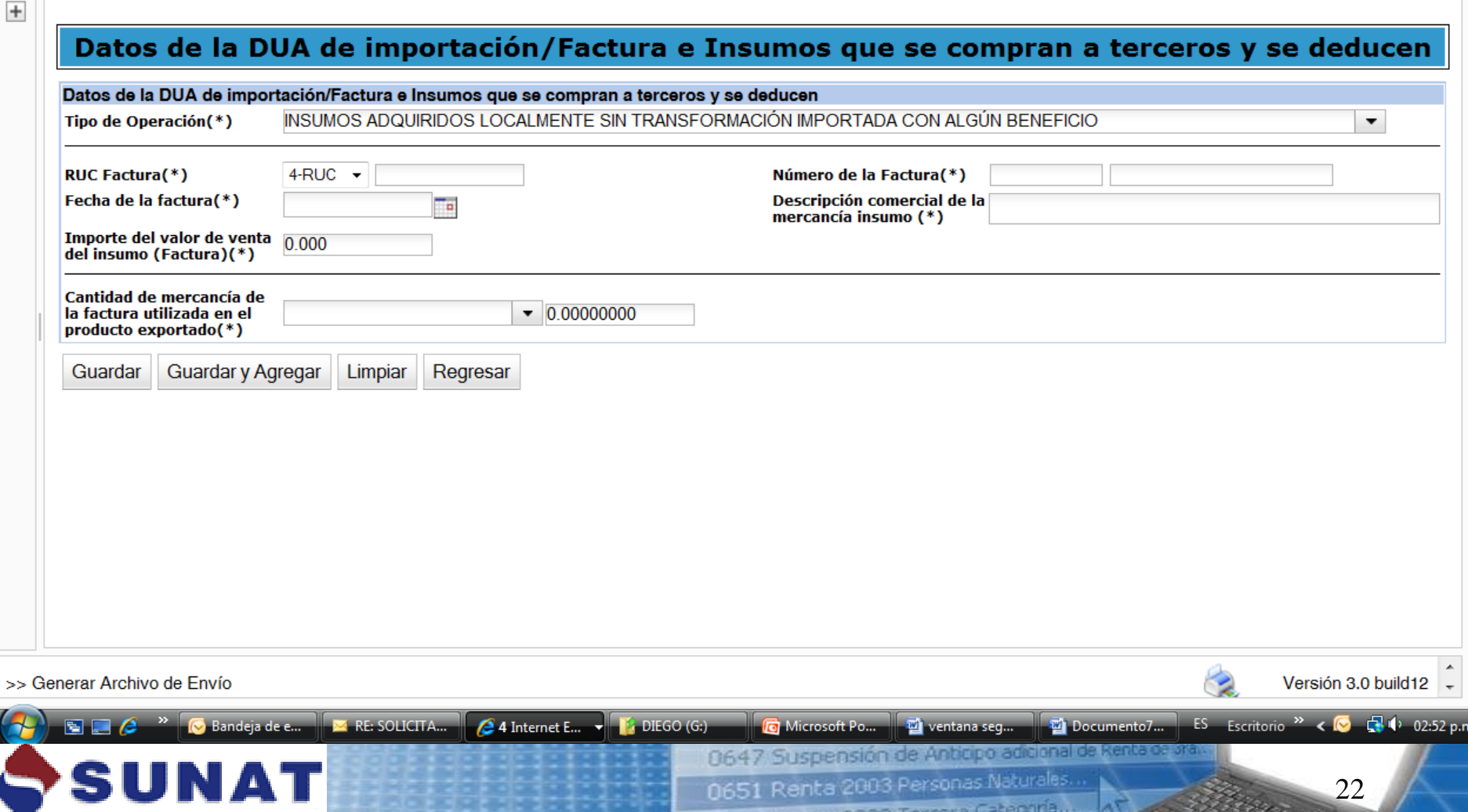

OCE

Denha

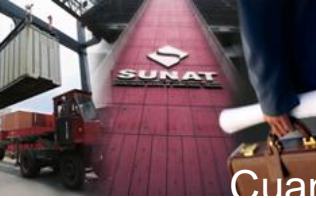

## Cuar do se ha terminado de ingresar toda la información se guarda el archivo; se

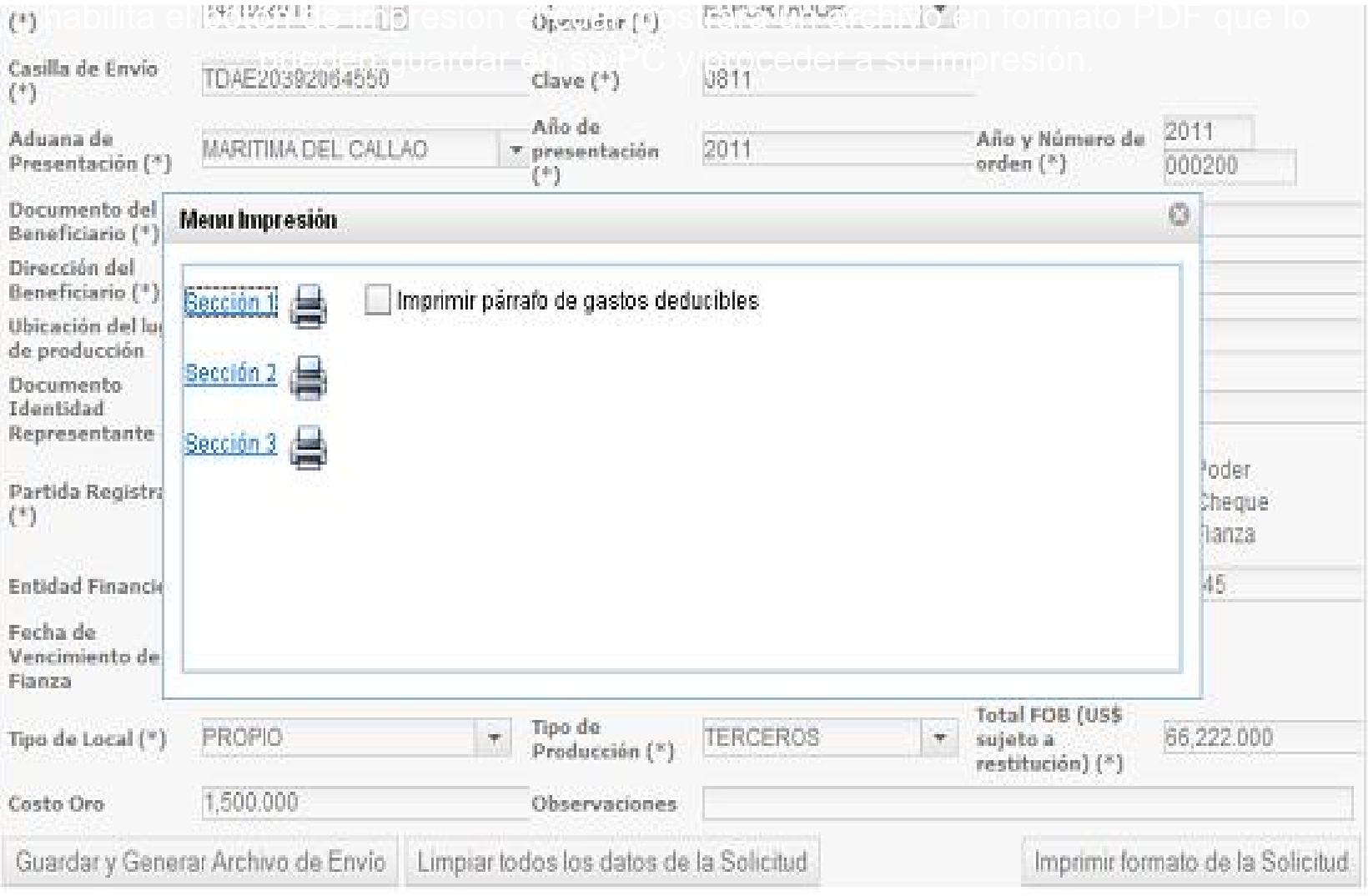

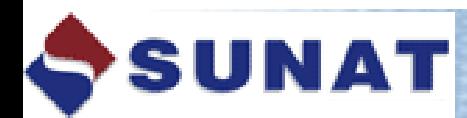

0647 Suspensión de Anticipo adicional de Renta de Bras. 0651 Renta 2003 Personas Naturales

nero Pienta 2003 Tercera Catagoría.

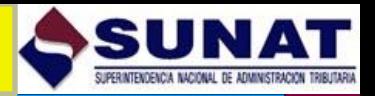

### **DESCARGAR ARCHIVO DE TELEDESPACHO PARA SOLICITUD DE DRAWBACK**

## Descarga de Archivo de Envío de Solicitud de Drawback

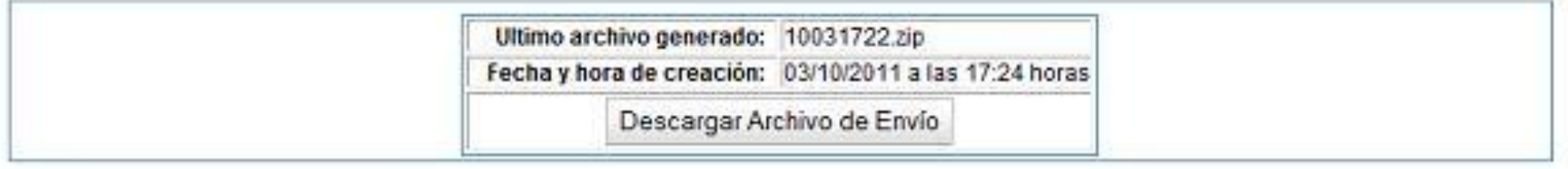

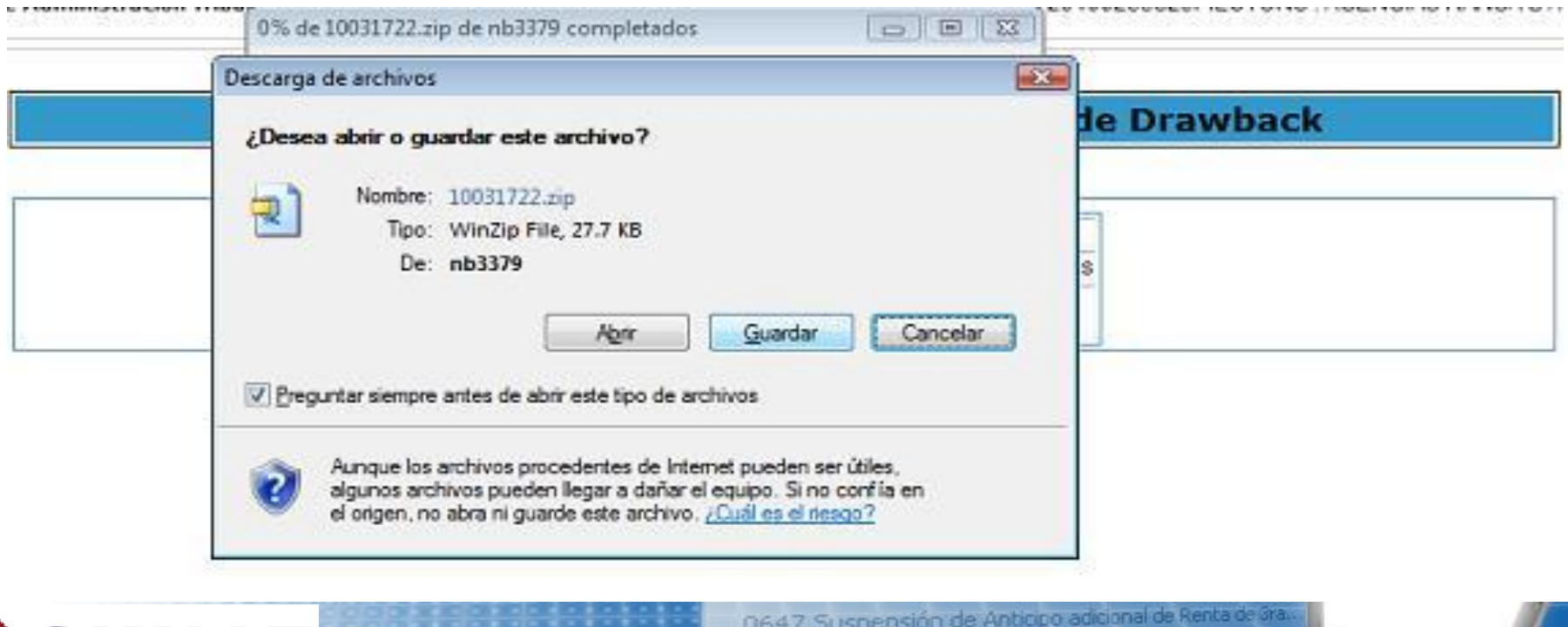

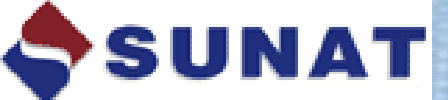

0651 Renta 2003 Personas Naturales.

nerto Renha 2003 Tercera Categoría.

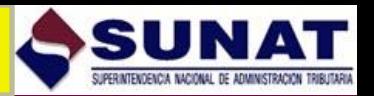

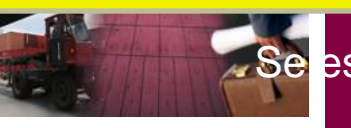

Se escoge la carpeta donde se guardara el archivo y se toma nota del codigo porque será importante para luego subir el archivo.

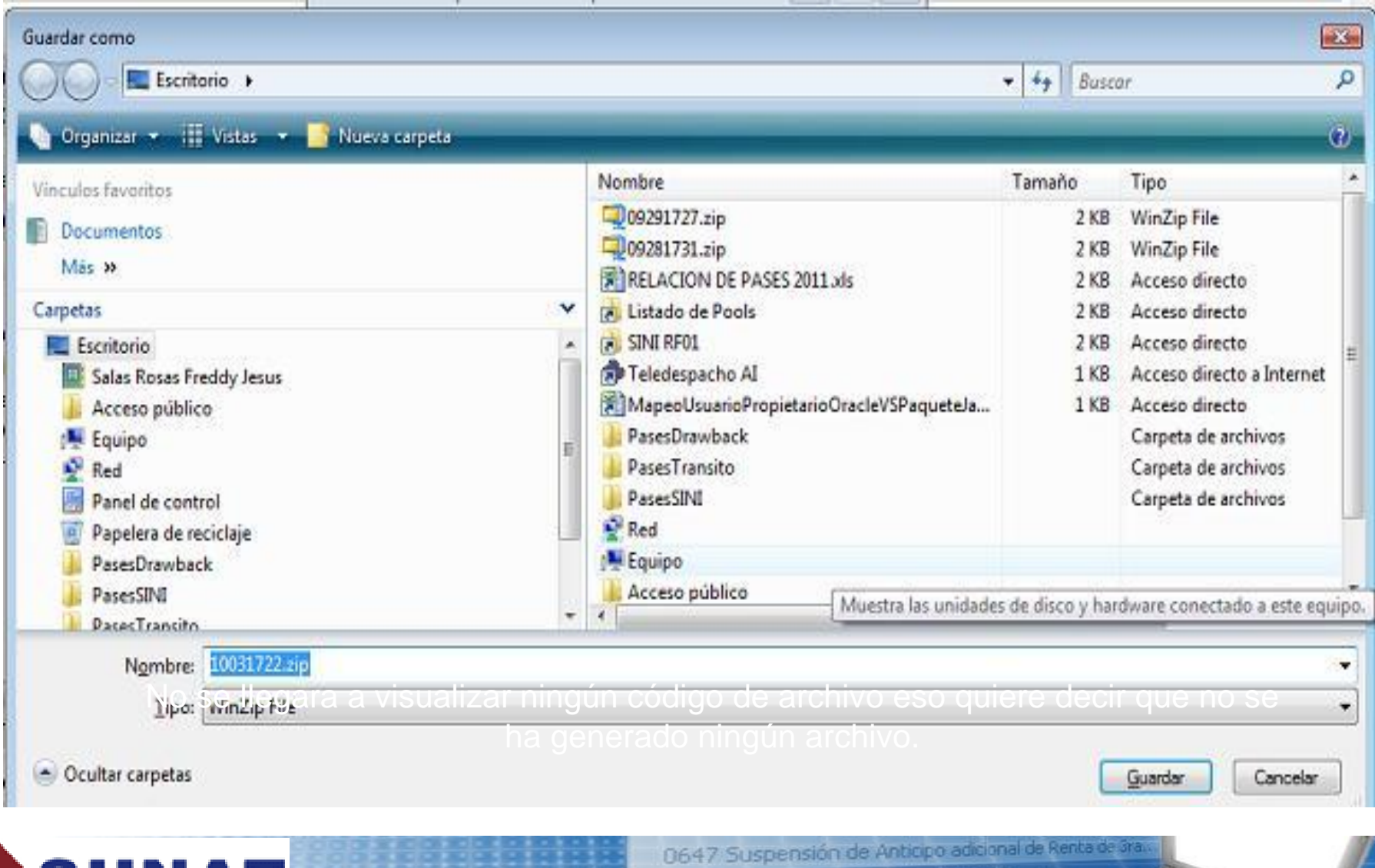

0651 Renta 2003 Personal nero Renha 2003 Tercera Ca

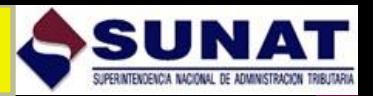

## **SUBIR ARCHIVO DE ENVIO DE LA SOLICITUD DE DRAWBACK**

Procedemos a subir el archivo de envío .ZIP para la edición de los datos y generación de **un nuevo archivo de envío** ingresando con la opción "Subir Archivo de Envío de Solicitud Drawback" como se muestra a continuación:

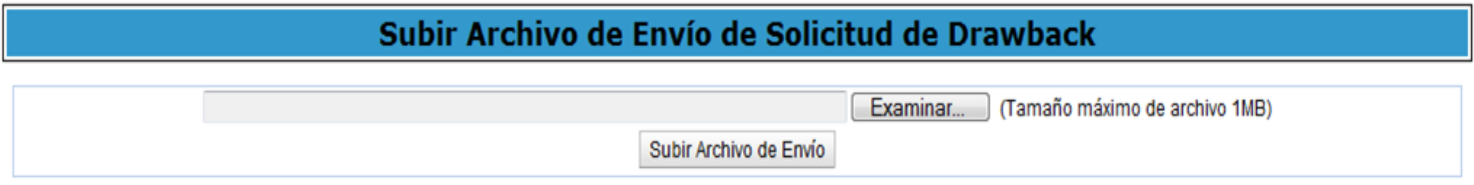

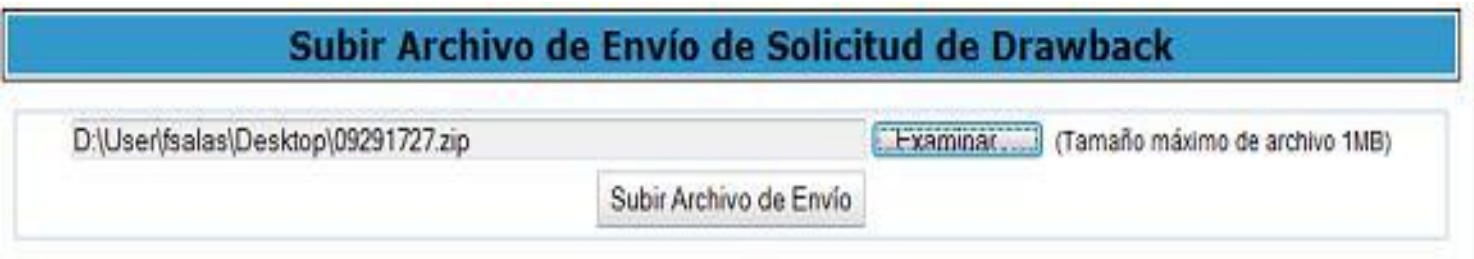

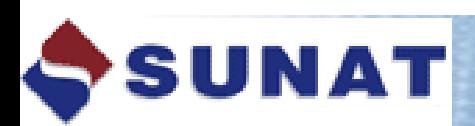

0647 Suspensión de Antiopo adicional de Renta de 3ra.

0651 Renta 2003 Personas Naturales nerto Renha 2003 Tercera Categoría.

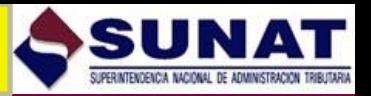

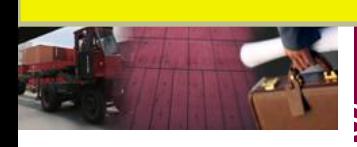

## Si la operación ha sido satisfactoria se mostrará la siguiente ventana:

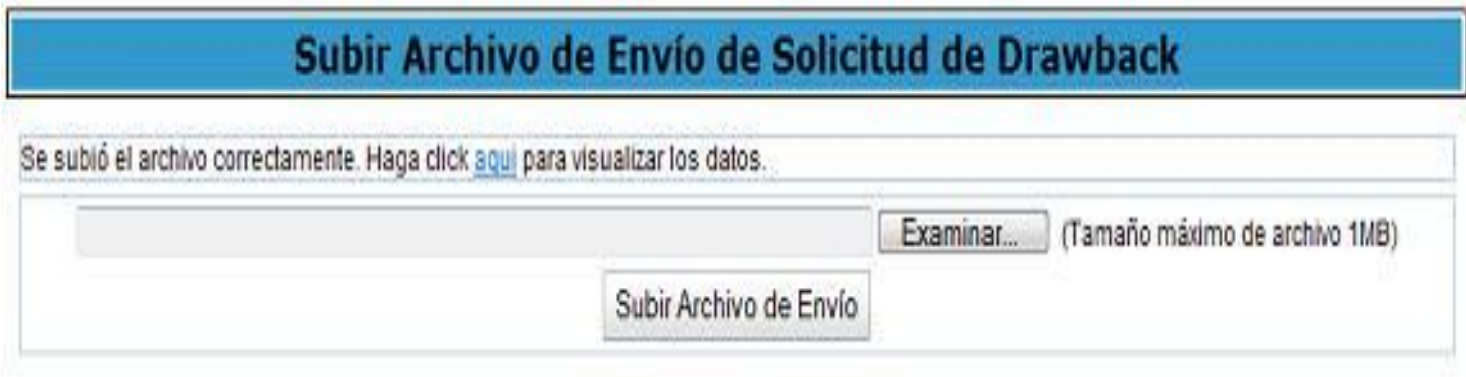

Si damos click en la opción aquí podemos visualizar nuevamente los datos que hemos ingresado y proceder a la impresión de los anexos para su presentación en las Aduanas Operativas

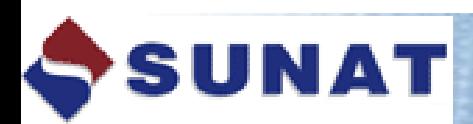

0647 Suspensión de Anticipo adicional de Renta de 3ra 0651 Renta 2003 Personas Naturales. nerto Renha 2003 Tercera Categoria

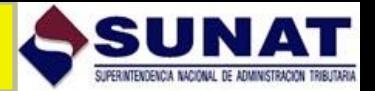

<u> Alban - Sa</u>

### **ENVIO POR TELEDESPACHO**

los anexos de la solicitud de derechos registrada y posteriormente la consulta del Opciones de Teledespacho Web

Para acceder a Teledespacho Web hacer click aqui Para ver el estado de su envío hacer click aqui

SUNAT

G

### **SUNAT TELEDESPACHO WEB**

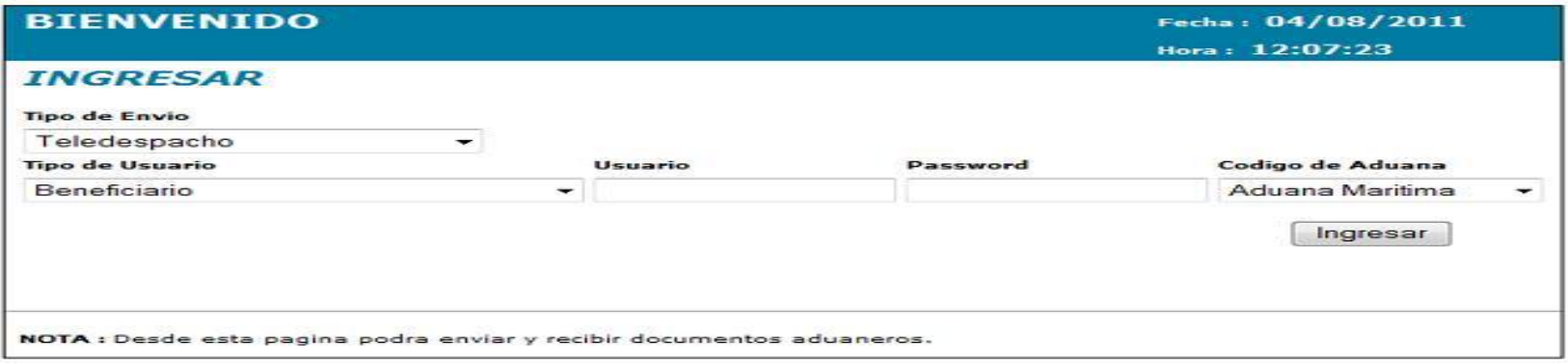

para ello tienen la opción de consulta de envío.

nero Panta 2003 Tercera Categoría.

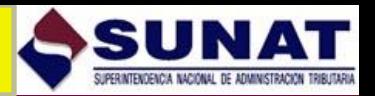

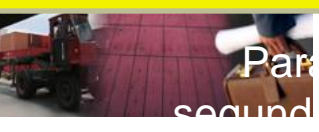

hacer la consulta del estado de envío damos click en el link aquí de la opción y podemos estar seguros si el teledespacho aceptó la transmisión

### SUNAT

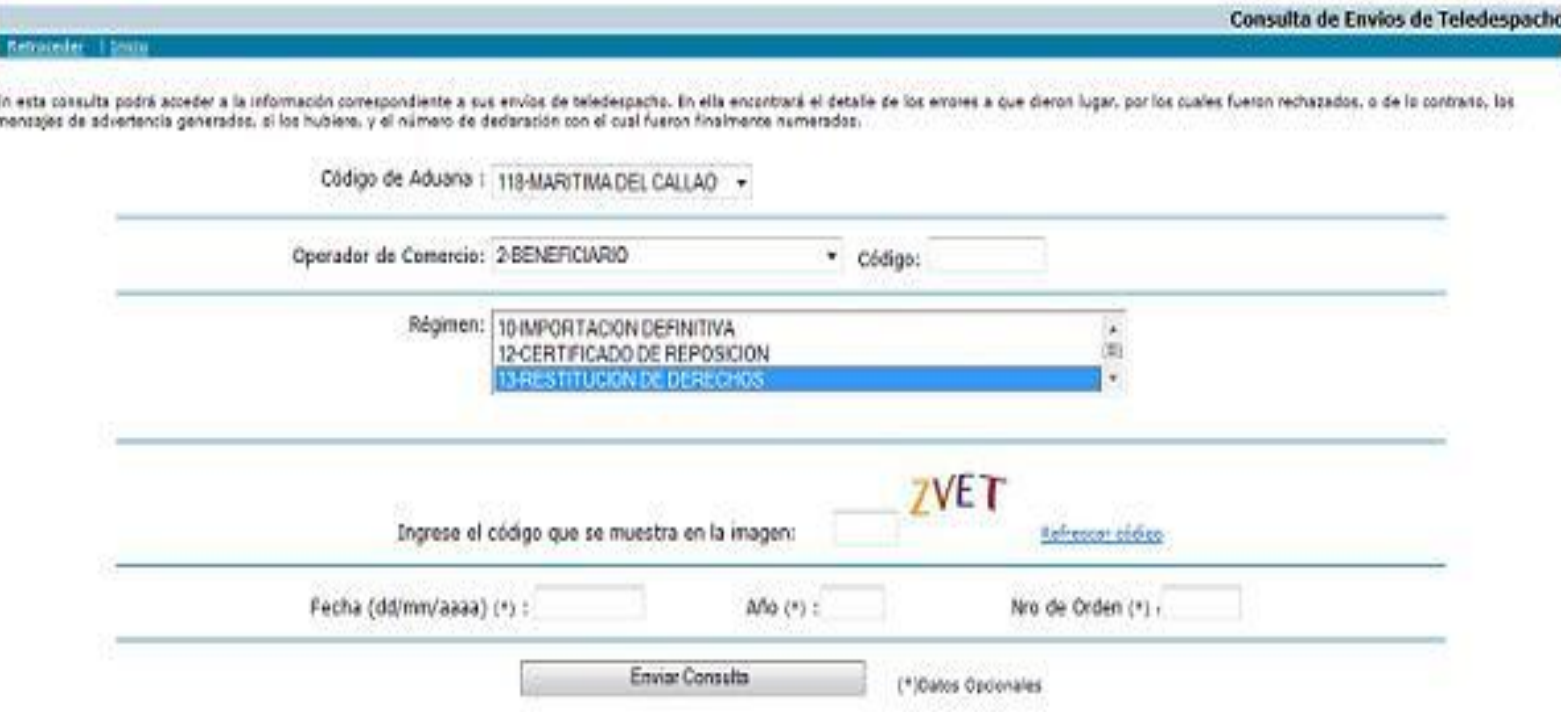

+ 56% debe selectionar la Estendencia de Aduara a la cual ención el retermación, el código de agente, el régimen de . despacho, el año y fecha del esvio azi como el número de orden del envio a consultar. De no consignar los tres últimos datos comespondientes al año, número y fecha del envio, se mostrará el detalle de todos los envios realizados por el agente para la fecha de la consulta.

\* Si desea habir el seguimiento a una orden especifica, aólo debe consignar el año del envio y el itri de la mama.

![](_page_28_Picture_7.jpeg)

0647 Suspensión de Anticipo adicional de Renta de Bra.

0651 Renta 2003 Personas Naturales

OGEZ Renta 2003 Tercera Ca

![](_page_29_Picture_0.jpeg)

# Gracias....

![](_page_29_Picture_2.jpeg)

0647 Suspensión de Anticipo adicional de Renta de Bras

0651 Renta 2003 Personas Naturales. nerto Denha 2003 Tercera Categoría.

30